# **Foreman - Bug #11602**

## **Disabling token\_duration disables ks template substitution**

08/28/2015 01:33 PM - Bryan Kearney

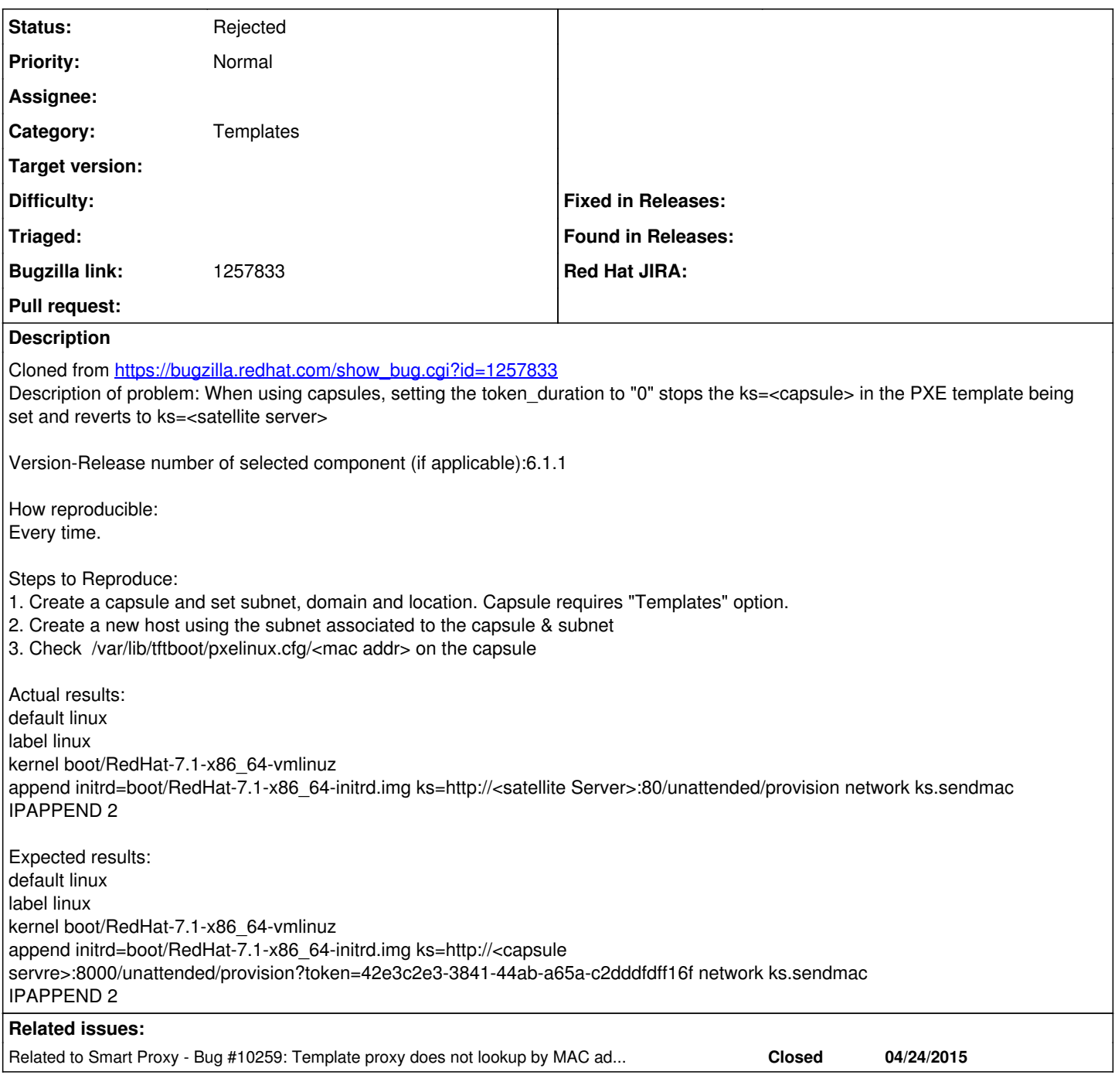

#### **History**

### **#1 - 09/01/2015 04:31 AM - Dominic Cleal**

*- Related to Bug #10259: Template proxy does not lookup by MAC address added*

#### **#2 - 10/07/2016 01:23 PM - Bryan Kearney**

*- Status changed from New to Rejected*

Closing downstream bug, closing this.